### **1. Introduction**

JaM is a simple stack-based interactive system with graphics utilities. It is implemented in Mesa for the Xerox Alto and D-series computers. JaM is intended to be a exible system, giving the user rather direct control over the basic primitives. It is not intended to be a fault tolerant system for inexperienced users. This manual is written in the same spirit: the goal is to elaborate only those aspects of JaM which are not properties of programming languages in general. It provides explanations of all but the most obscure intrinsic functions and a sampling of the most useful external utilities.

For our purposes JaM has three major components: a virtual memory of  $2^{24}$  words; a set of primitive objects and operations which use a stack discipline, much like a very powerful, exible Hewlett- Packard calculator; and a graphics package. The virtual memory is implemented by the JaM system software using a le called JaM.VM. To speed execution, objects are put in a special cache after being looked up in the JaM.VM le. Repeated calls to the same function can then be satised from the cache.

It is possible to use the virtual memory for long term storage of programs and data, although this is probably not a good idea. If one gets into serious trouble, it is also nice to be able to start over with a new JaM.VM le without losing all of one's work. For simplicity, virtual memory is always allocated sequentially from the end of the JaM.VM le with no garbage collection. This means the le keeps getting longer and longer. It is therefore necessary to ush the le periodically. In general, however, it takes a long time before this is necessary.

All functions in JaM make use of the operand stack. This stack contains objects: integers (long and short), reals, booleans, character strings, commands, streams (which are really les), dictionaries, arrays, and special stack markers. Execution proceeds by getting a token from the input stream, converting it into an object, checking whether or not it is executable and then executing it. Nonexecutable objects are pushed onto the stack. During execution, operands may be retrieved from the operand stack and results are returned on this stack. This means that all input is given in *postx* notation.

The graphics package is a group of functions, some written in JaM, others written directly in Mesa, which must be loaded in addition to the basic JaM system. Normally, these are loaded automatically, but when working with a brand new JaM.VM le they must be loaded by hand or by running a special initialization program. It is a good idea to do this, since JaM requires a good deal of initialization.

## **2. Basic Operation**

JaM execution proceeds simply by transforming the input stream into a sequence of objects and processing them in order. There are two types of objects: *nouns* which are automatically placed on the operand stack, and verbs which are executed immediately. The JaM scanner parses the input stream into a series of tokens separated by tabs, carriage returns, spaces, or commas. There are three types of tokens: numbers, strings, and identiers. Numbers and strings are converted directly into the corresponding objects and placed on the operand stack. Identiers are looked up in the current dictionary (explained later) and the resulting object is processed according to whether it is a noun or a verb.

Syntactically, a string is a sequence of up to  $2^{15}$  1 characters enclosed in parentheses. It may contain anything except unbalanced parentheses (even carriage returns). Any token which is neither a number nor a string is an identier.

The system has three major stacks: the operand stack, the dictionary or context stack, and the execution stack. The dictionary stack is used for keeping track of identiers during execution. This stack functions as a set of nested contexts, much like the blocks of a block structured language. A dictionary is essentially a table of xed size for associating identiers with their values. When the scanner comes across an identier, it tries to look it up in the dictionary on the top of the dictionary stack. If the lookup is successful, the value found in the dictionary is the next object returned by the scanner. Otherwise, the identier is looked up in each of the other dictionaries on the dictionary stack in sequence, until a value is found.

The execution stack is used for keeping track of nested function calls. It contains the information necessary to implement recursive function invocations. It need not be the direct concern of the user.

#### **3. How to Start**

To run JaM, you need the following les: JaM.bcd, CedarGraphics.bcd, Splines.bcd and JaMGraphics.bcd. JaM.bcd contains the compiled Mesa program which runs the JaM system and the other three les implement most of the graphics routines. If you do not have a JaM.VM le, you should run start.jam to put some needed denitions in your virtual memory (see **Commands** ). This program requires more les: util.jam, errordefs.jam, graphics.jam, and jamsave.jam. If your environment does not include a lot of the standard Mesa bcd's it is probably best to use a packaged up version of JaM available as JaM.run. .run" under **Input/Output** 

Once you have the les, type jam'' to the Alto executive. This puts you in JaM you will get a prompt \*'', followed by a blinking cursor. The upper part of the screen is reserved for text. The lower part is used by the graphics utilites. Initially, the operand stack is empty and the dictionary stack contains only one dictionary, the system dictionary. All the JaM intrinsic functions are dened in this dictionary. There are a number of other functions which JaM assumes exist and expects the user to dene. These will be explained later when we discuss the relevant details of the system. Running start.jam will dene these functions (eectively give them default denitions) and it will load a number of useful utilities. The system dictionary is not big enough to hold all these denitions, so they are put in a new dictionary on the top of the dictionary stack. From now on, everything you need will be loaded automatically every time you use JaM.

#### **4. Commands and Utilities**

This discussion is organized by function. All commands relating to a particular topic are given together along with an explanation of the particular aspect of the system to which they relate. The exact placement on the stack of arguments and results for each function is given by a diagram. For example:

.add . . . . . . . . . .  $\lll > \sqrt{2}$  /  $\lll + \gamma$  $\alpha$  y /  $\alpha$  + y n

The symbols in angle brackets represent objects on the stack; the rightmost object corresponds to the top of the stack. An arrow (/ ) separates the condition of the operand stack before the command is executed from the condition after. Only the top- most objects on the stack are shown, the others are assumed to remain unchanged. The symbol >will be used to mean the bottom of the stack. A comment explaining the command more fully usually follows the symbol n. There are

various error conditions which can occur when trying to execute a command. These are discussed in a separate section (see **Error Handling**) because there are special functions relating to this topic.

### **5. Arithmetic and Bit Manipulation**

There are three types of numeric objects: reals, integers, and long integers. Integers are 16 bits long; reals and long integers are 32 bits. Implicit type conversion is performed on numeric objects, but it is also possible to do these conversions explicitly (see Type Conversion).

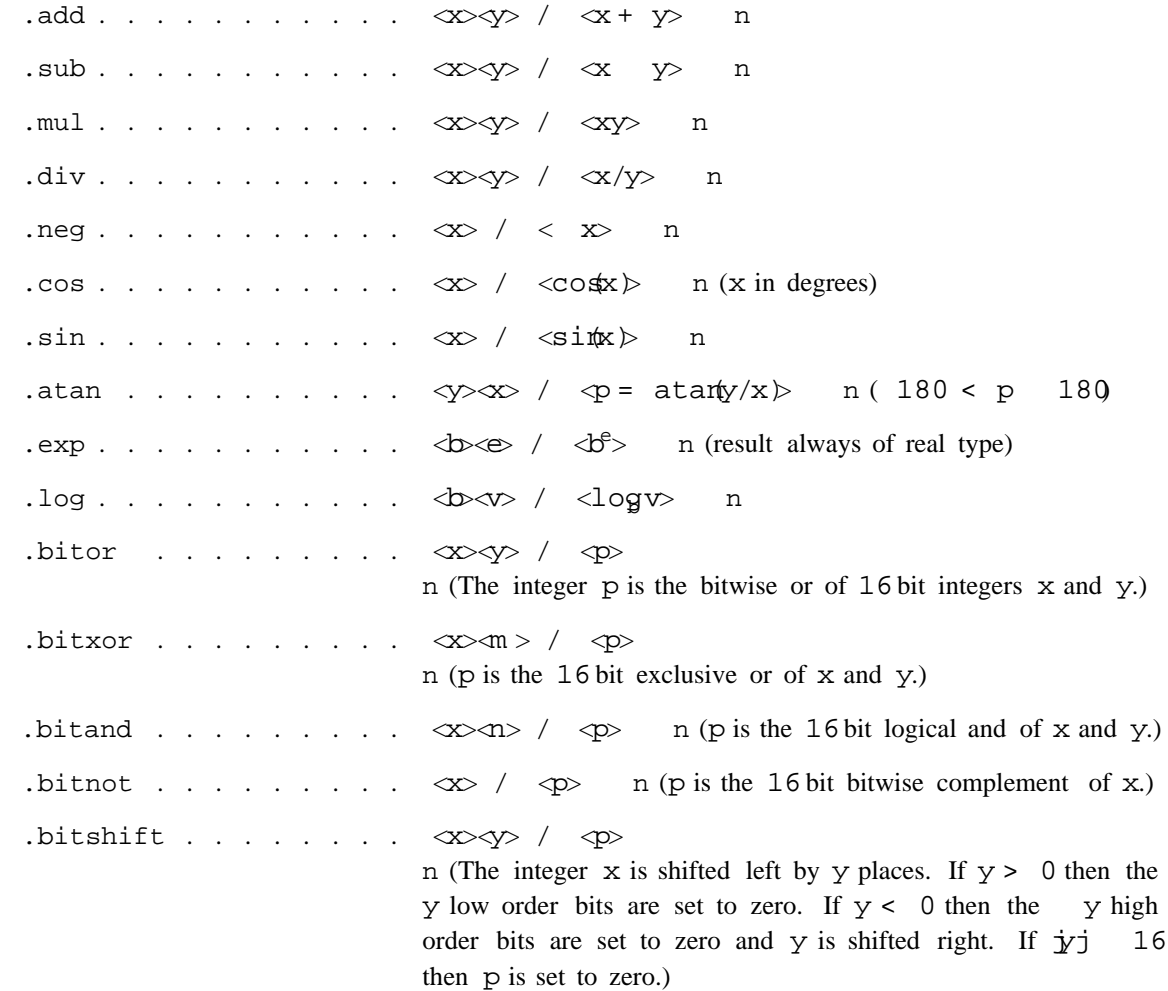

## **6. Boolean and Relational Commands**

The following commands deal with boolean objects. They have two possible values represented here by .true'' and .false''. For numeric comparisons, implicit type conversion occurs before comparison. If one argument is integer and the other is long integer or real, the integer is converted to that type. Similarly, long integers may be converted to real type. Strings may also be compared using lexicographic ordering. It is not legal to compare integers with strings.

.true . . . . . . . . . . / <.true> .false . . . . . . . . . <.false> / n n

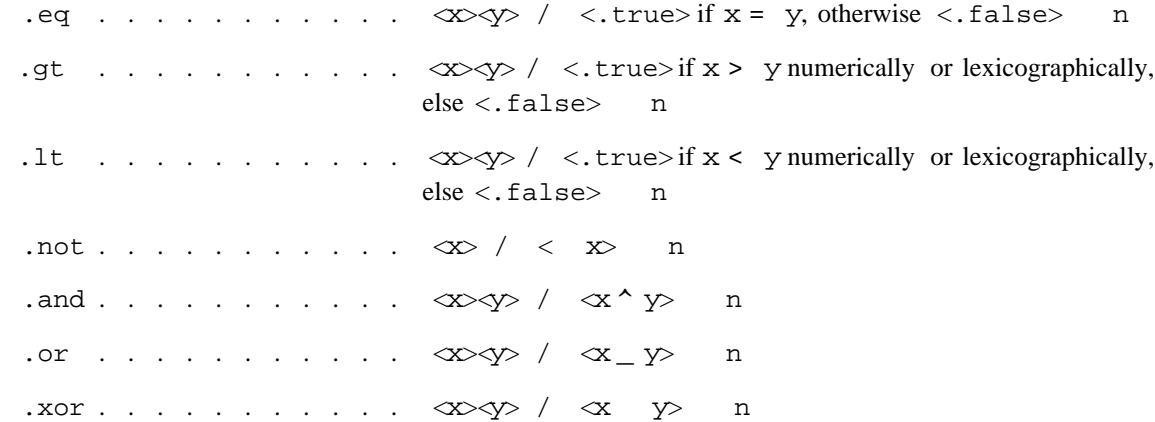

### **7. Stack Manipulation Commands**

It is often useful to manipulate the operand stack. It is probably not good practice, however, to try to use the stack for all temporary storage. Dene local variables instead (see **Dictionary Related Commands**). Overuse of stack manipulation makes programs hard to read and dicult to debug. With this warning in mind, the following diagrams should make these commands clear.

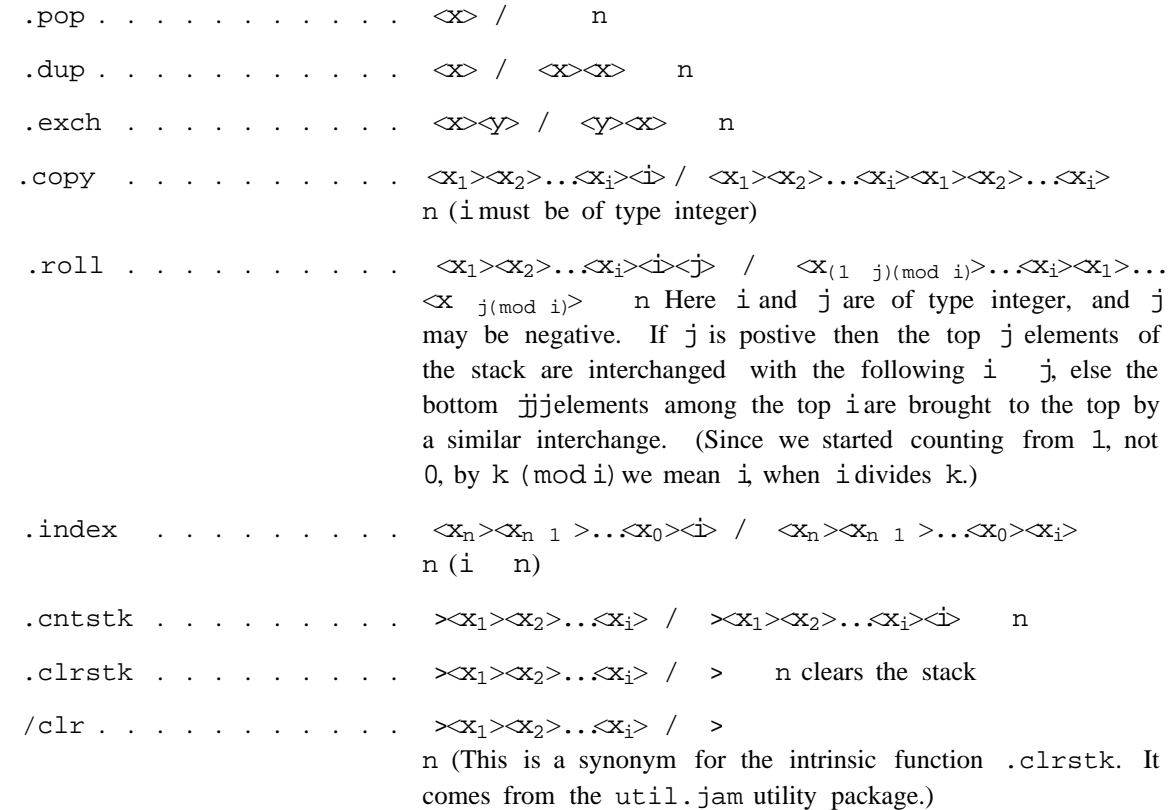

### **8. Stack Marking and Mark Manipulation Commands**

There is a special object called a stack mark. Its main purpose is for keeping variable numbers of arguments on the stack. The .loop and .rept commands (see below) use this concept internally

to allow execution inside the loop without losing track of the original condition of the execution stack.

.mark . . . . . . . . . / <mark> n (mark type object put on stack) .cnttomrk . . . . . . . <  $\langle \text{mark}> \propto_1 \rangle$  .  $\langle x_1 \rangle \langle x_2 \rangle \langle x_3 \rangle / \langle x_4 \rangle \langle x_1 \rangle \langle x_2 \rangle \langle x_3 \rangle$ . .clrtomrk . . . . . . . <  $\langle \text{mark}\rangle\langle x_1\rangle\langle x_2\rangle\ldots\langle x_i\rangle$  /  $\langle \text{mark}\rangle$  n .mark . . . . . . . . . . / n

### **9. Execution Control Commands**

JaM has much of the execution control machinery found in Algol-like languages. This includes looping'' and if-else'' constructions. There is no go to'' command, however, as this would not easily t into the stack oriented structure of JaM. The constructions just mentioned do t in with the stack oriented structure because they can operate on executable objects in the operand stack. For example, the .if command expects a boolean object and any other object on the operand stack. If the boolean equals .true, then the other object is executed, otherwise the .if command pops the object from the stack.

```
.exec . . . . . . . . . \lll / see comment
                                   n Remove x from the operand stack and execute it as if it just
                                   came from the input stream. To reverse this eect, see
Type
                                   .
Conversion
 \text{if} \quad \ldots \quad \ldots \quad \ldots \quad \text{by} \ll \times / if b = 0. true then execute x n
\sqrt{if} . . . . . . . . . . \Rightarrow \Rightarrow \Rightarrow / see comment
                                   n utility equivalent to: .cvx .if"
 .ifelse . . . . . . . . \langle D \ll \rangle \ll \rangle if b = 0. true then execute x else execute y
/ifelse . . . . . . . . \Phi \propto \sqrt{2}n utility equivalent to: .ifelse .cvx .exec"
rept . . . . . . . . . \leftrightarrow \leftrightarrow \lor / execute x itimes
1oop . . . . . . . . . \infty / execute x forever
.for . . . . . . . . . . . < \Rightarrow < \Rightarrow < \Rightarrow / see comment
                                   n Execute x b k i) \beta c + 1 times, with i on top of the stack
                                   the rst time and i + j, i + 2j, ... on top thereafter.
.exit . . . . . . . . . .
 /
                                   Exit from current .rept, .loop, ..for .dictforall, or
n
                                   .arrayforall loop. This clears the execution stack down to
                                   the mark placed upon entering the current loop.
                                      \ell see comment . . . . This function is called when the
                                   user presses the interrupt'' (right shift + swar) key. This is
                                   normally used for getting programs out of innite loops. It
                                   prints interrupt--'', clears the stack, and executes a .stop
                                   command. You may redene this, but be careful!
 . if . . . . . . . . . . . . .
  \text{ifelse} . . . . . . .
  interrupt \dots \dotsn
                                    b x y see comment
                                   \langle x \rangle \langle x \rangle / execute x itimes n
                                   \ll / execute x forever n
                                     see comment
                                          see comment
```
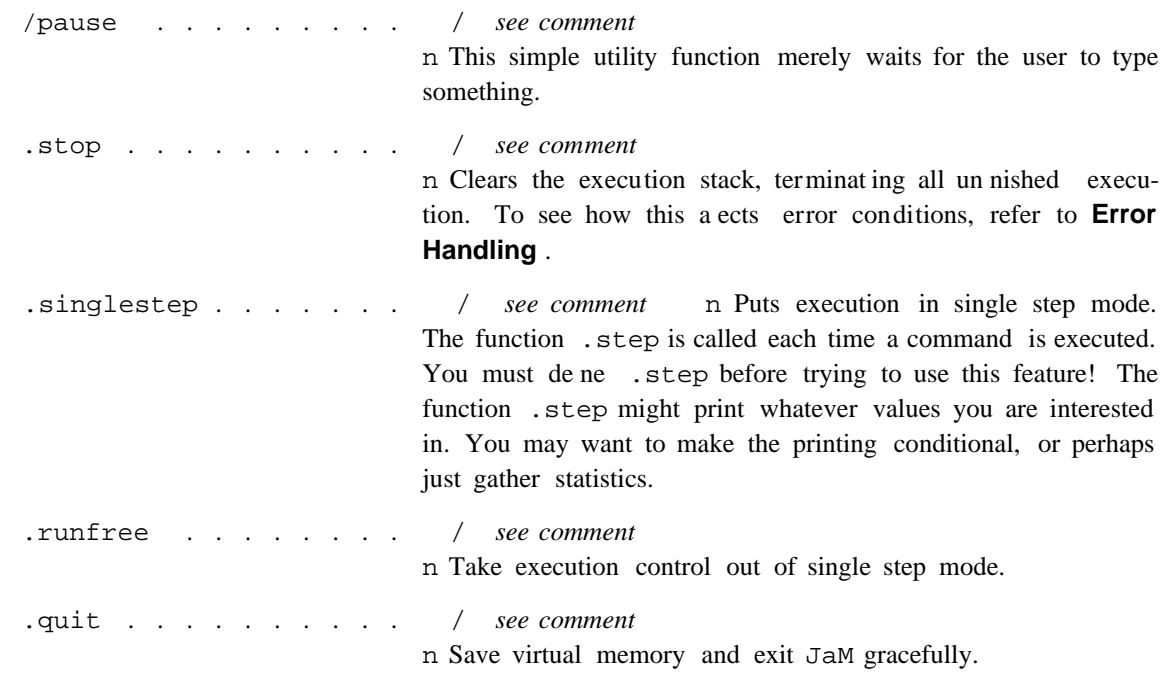

## **10. Dictionary Related Commands**

Variables are stored in special objects called dictionaries. Dictionary objects are general symbol tables useful for all kinds o storage. They have a xed maximum size specied at the time of their creation.

As mentioned earlier, there is a stack of dictionaries maintained by the system. The dictionaries in this stack are used like levels of static nesting for variable denitions in an Algol-like language. Dictionaries may be named and retrieved for later use just like other objects in JaM.

There are a few things to watch out for when dealing with dictionaries. Some of the system commands and utilities assume that there is space left in the current dictionary (the one at the top of the dictionary stack) to dene temporary variables. For this reason, you should be careful about creating small dictionaries. Another problem is what to do when dictionaries get lled up. There are four choices: push another dictionary onto the dictionary stack with .begin, remove the oending dictionary with .end, delete entries to make room, or clear the dictionary. This problem is particularly severe for users who just start dening variables without ever worrying about dictionaries. The system dictionary has a capacity of 256 entries, most of which are already lled up with system command denitions. When the system dictionary gets lled up, whatever you do, don't clear it!

In the following table,  $\langle k \rangle$  refer to keys or variables and  $\langle v \rangle$  refers to the corresponding values.

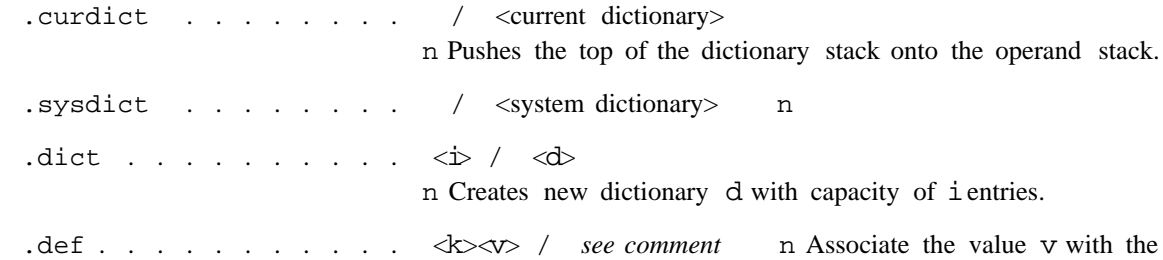

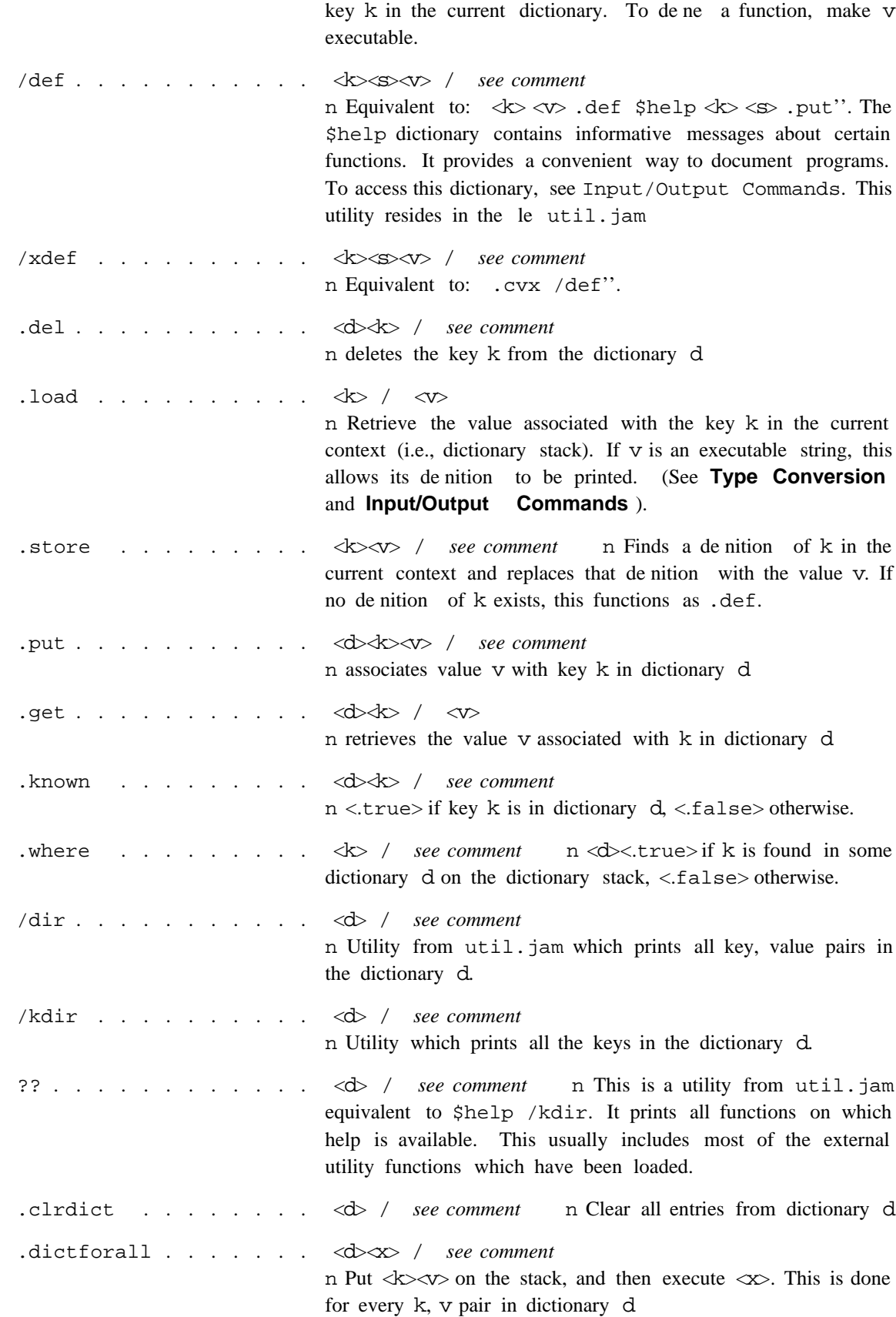

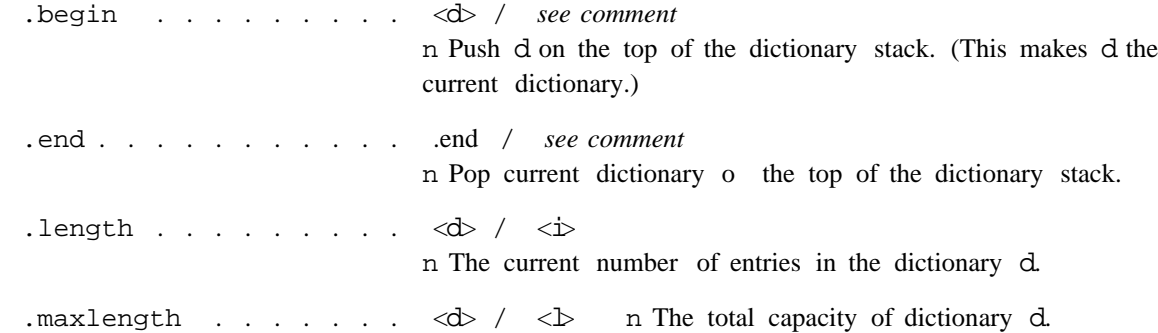

# **11. Array Related Commands**

Array objects are linear arrays of objects indexed starting at *zero*. They have xed lengths determined when they are created. There are commands for creating arrays, storing into them, retrieving objects from them, etc. Most commands either expect array objects on the operand stack or return array objects. Arrays can also be made executable. (See Type Conversion)

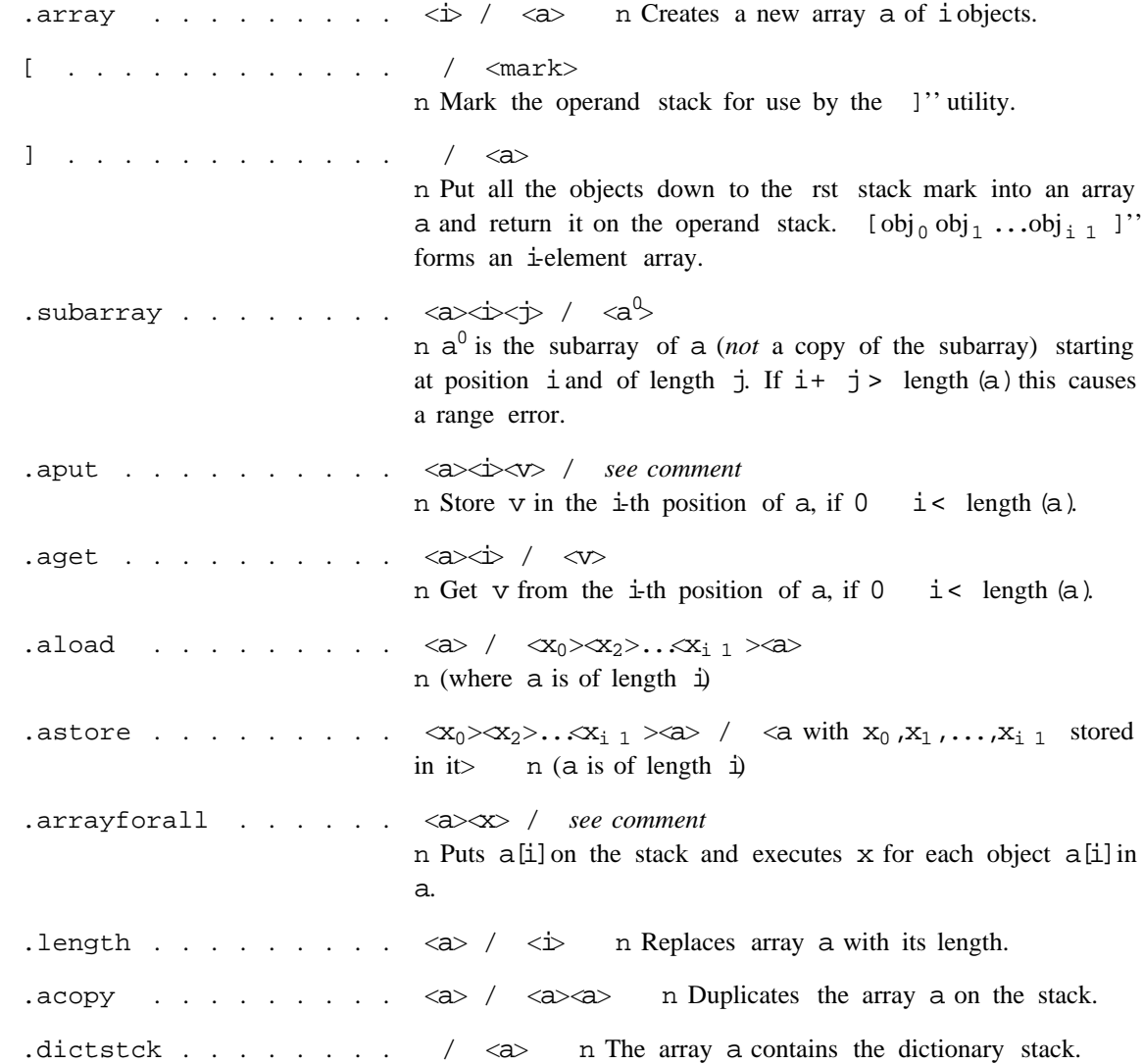

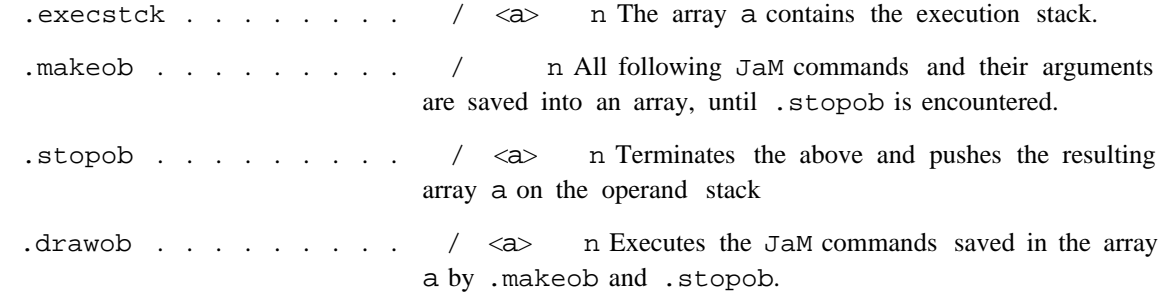

## **12. Input/Output Commands**

This category of commands deals primarily with string and stream objects. Files are represented in JaM as special objects called streams. There are three kinds of streams: byte streams for ordinary les of characters, word streams for les of 16 bit words, and keystreams for input from the keyboard. Commands for reading and writing les accept string type arguments and return string results.

There is always an input stream and an output stream. By default, these are both identied with the terminal. When writing strings to a le (stream), keep in mind that carriage returns can be part of strings and no implicit carriage returns are ever written to an output stream. Either the input stream or the output stream can be directed to any le. It is also possible to convert streams to strings and manipulate them that way. (see Type Conversion)

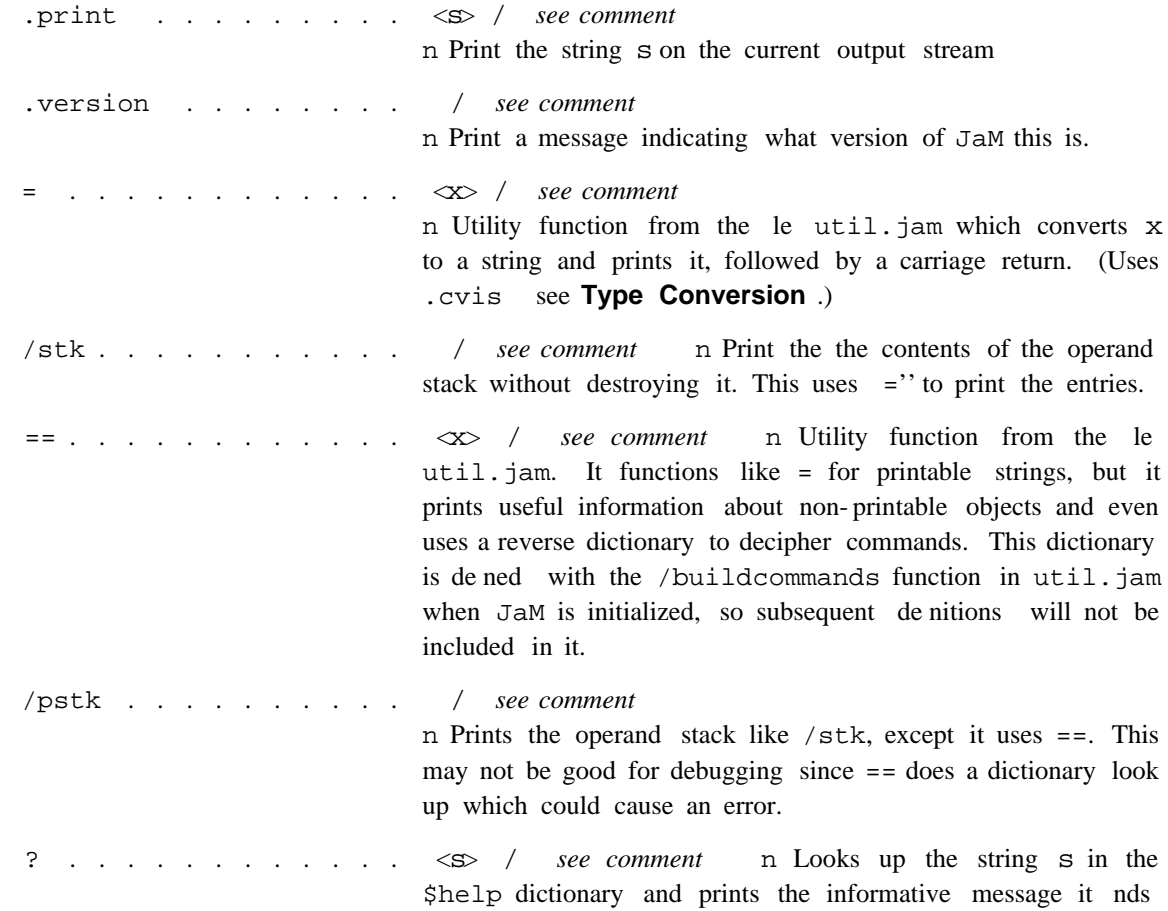

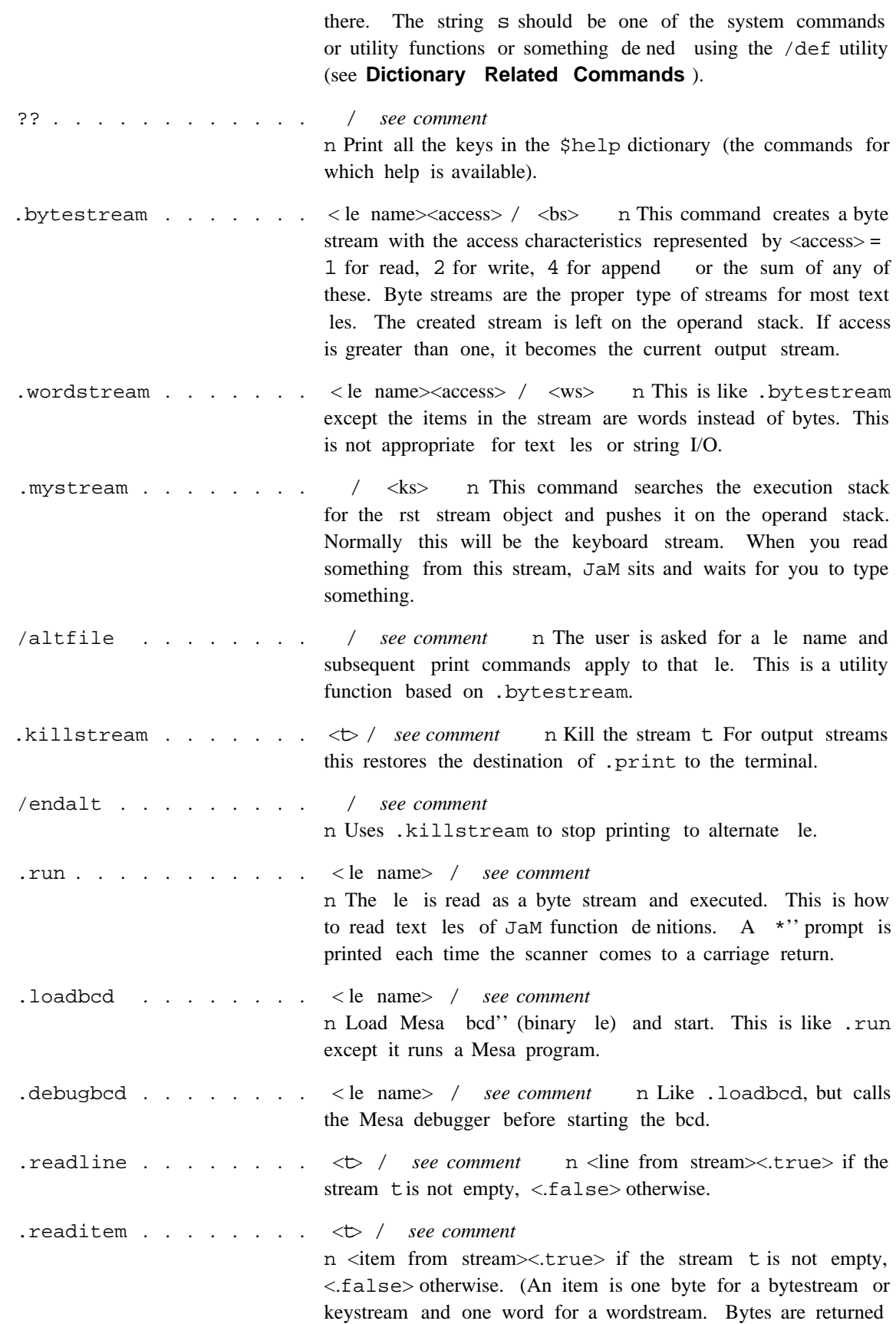

as integers, e.g. ascii codes for characters.) .writeitem . . . . . . <b<s> / In The item  $s$  (see above) is appended to the stream  $t$ <br>  **see** *comment* writebytes . . . . . . <b<s> / n Write bytes in string s to stream t  **/ see comment** 

## **13. Type Conversion Commands**

There are several dierent types of objects in JaM. String objects have a xed length once they are created. It is possible to change existing strings (see **Scanner and String Manipulation Commands** ) but their length remains constant. There are three numeric types: integer, long integer, and real. When the scanner nds a string without any decimal point, it tries to make it an integer, then if it's too big, a long integer. Strings too long to be long integers are converted to reals. Strings containing decimal points naturally become real type objects. It is not possible to enter numbers in exponential notation; however, one can type 6.7 10 -11 . exp . mul to get  $6.7 \t10^{11}$ .

Type conversion commands allow the user to determine the types of objects and convert from one object type to another. Type mismatches cause run- time errors. These errors cause special error routines to be executed, which are user denable and originally come from a le called errordefs.jam which start.jam reads when JaM is initialized.

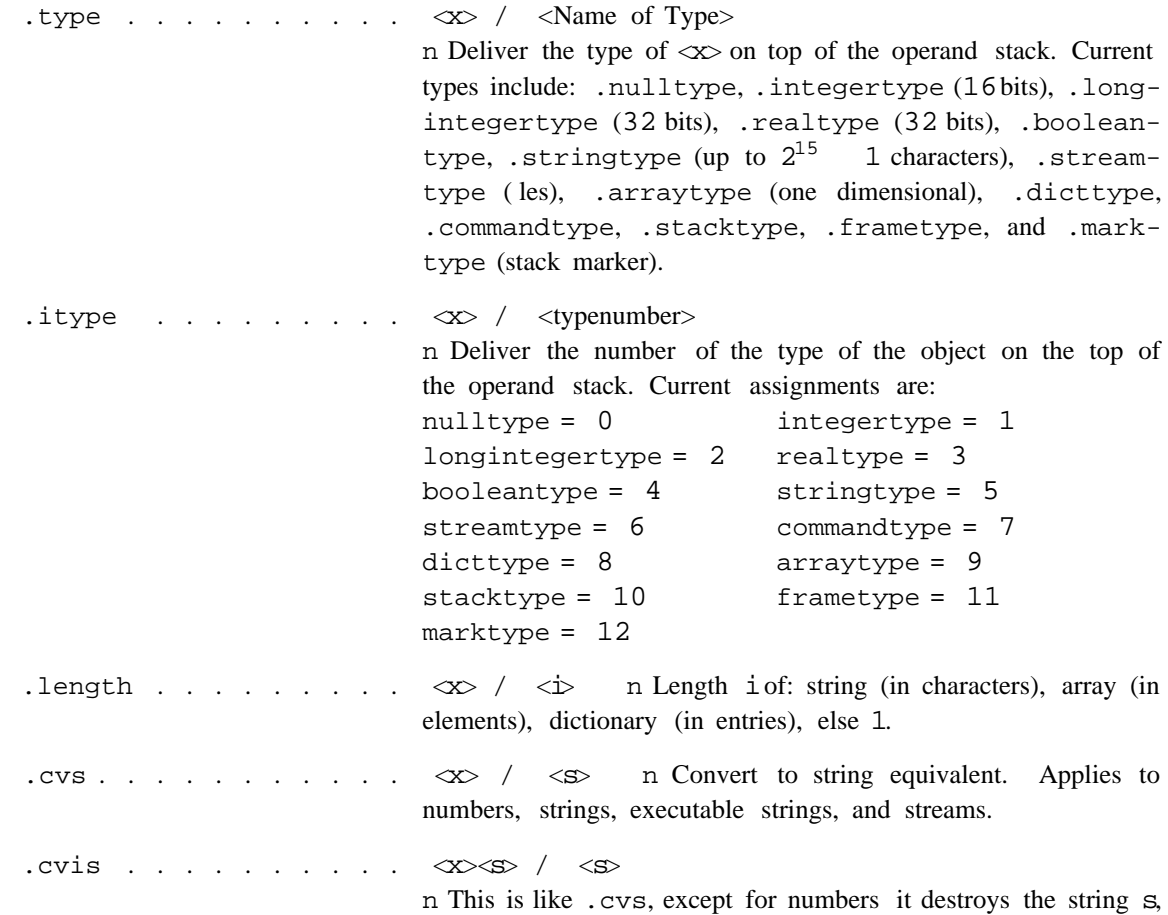

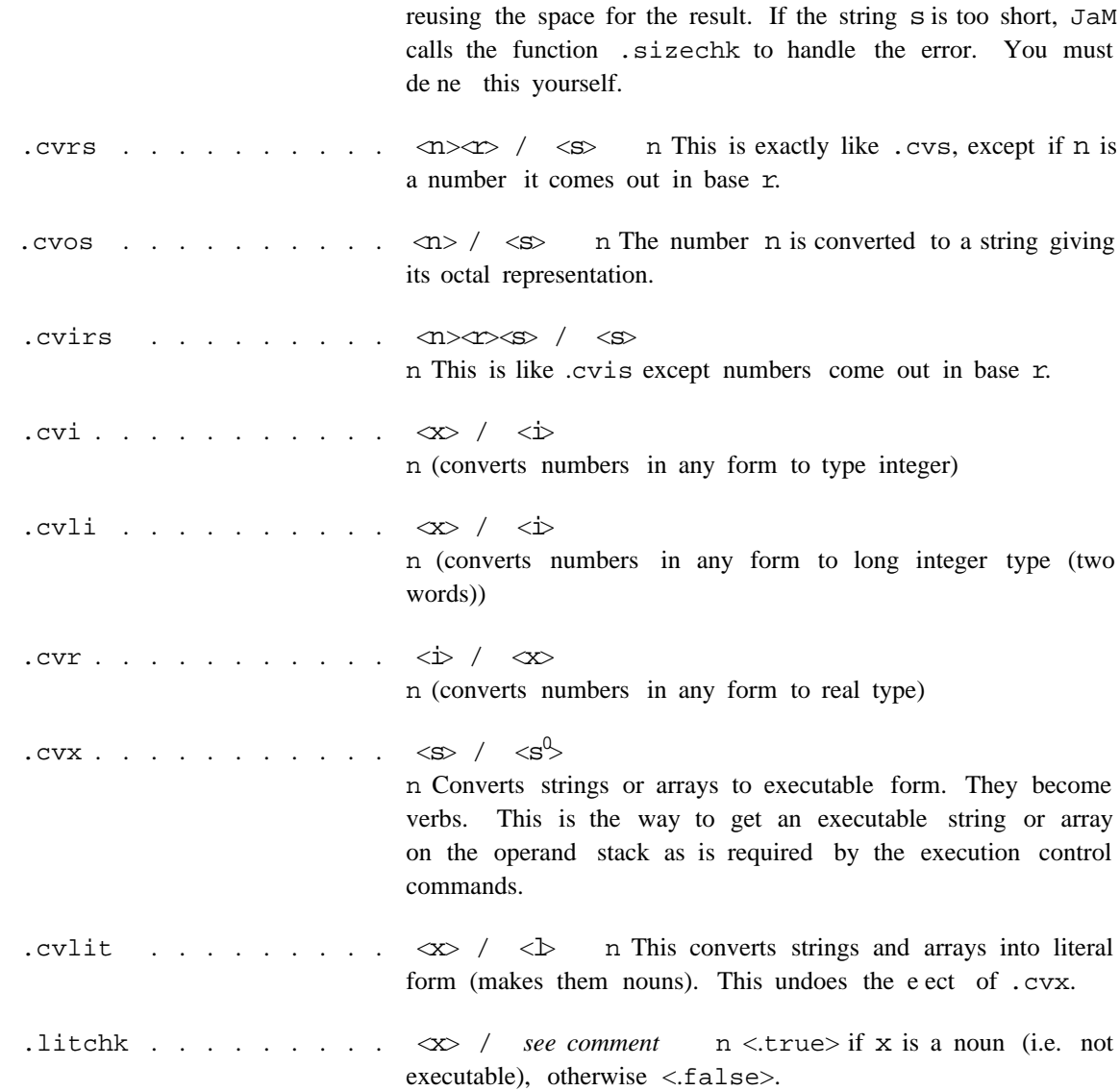

The most important type conversion is the conversion to executable. This is necessary every time a function is dened. There are two main executable forms in JaM: strings and arrays. Strings are easier to use, but arrays are faster. When a string is expected, the scanner must extract the objects from the string and each identier must be looked up in the dictionary stack. When arrays are executed, they are already sequences of objects.

Executable strings are simpler to use because it is easier to change the denitions of the functions they call and they are easier to read and print. The use of the functions .cvx, .load, and .exec when dening executable arrays can be very confusing. Recursive functions are also more dicult with arrays. The following examples illustrate the dierence in format:

(average) (.add 2 .div) .cvx .def (average) [ (.add) .load 2 (.div) .load ] .cvx .def

When using executable arrays, it is necessary to .load each function to get its denition (see **Dictionary Related Commands**). There is a utility called /compile to make this a little easier. Use ? (explained under **Input/Output Commands**) to nd out about this.

## **14. Scanner and String Manipulation Commands**

In addition to searching and manipulating strings, the commands listed here allow access to the JaM scanner. The scanner rst parses the input into tokens. Tokens consist of blocks of characters separated by tabs, spaces, carriage returns or commas, or anything in balanced parentheses (in which case no separators are necessary). Strings are returned in nal form without the surrounding parentheses. All other tokens are exactly as they appear in the input stream.

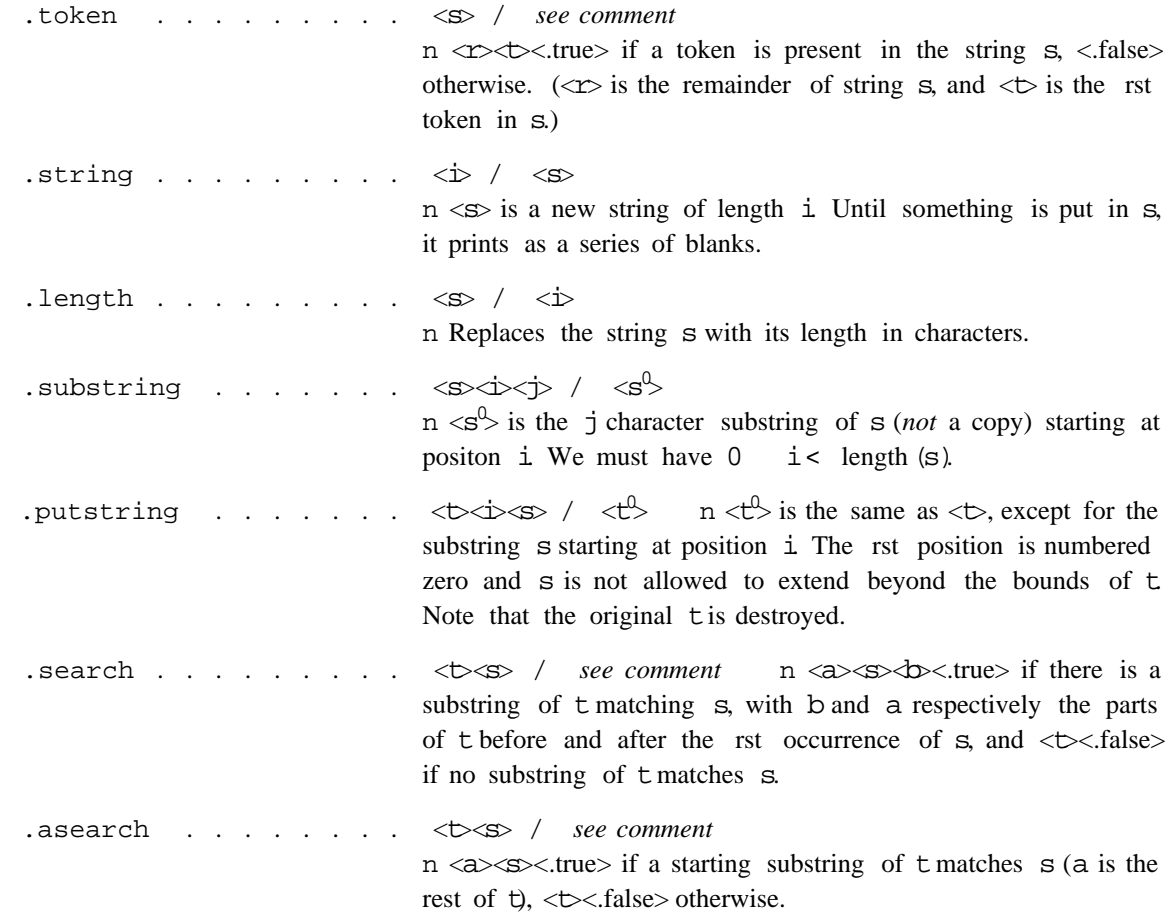

#### **15. Graphics Commands**

The graphics commands are not part of the basic JaM system. The basic graphics primitives are enabled by loading JamGraphics.bcd. There are useful extensions to these basic graphics commands in various les of utilities. The basic primitives are implemented in Mesa and provide for an entity called the *display context*, which holds state information concerning the graphics device. Most transformation, clipping, and painting commands alter this state. Drawing commands both use this state and alter it. In addition, the graphics package provides for a display context stack. This is maintained so that transformations and other state information can easily be saved and restored. The .pushdc, .popdc and .initdc commands control this stack.

One of the more important components of the state is the current denition of the coordinate system. Points in the graphics display are referred to by pairs of real numbers. Jam maintains a transformation matrix for converting these numbers to the coordinates used by the display device.

This matrix implements a general ane transform which can be used to give any combination of tranlations, rotations, and scalings. Changing this matrix will aect the placement of new objects on the display.

The state information also contains the position of a special point called the *current draw position*. The line drawing commands use the draw position to dene one endpoint of the line. The draw position is also used to control the placement of text within the display.

The le Graphics.jam contains denitions useful to the beginning user. There are also other denitions which are intended more for demonstration purposes. A sampling of functions from Graphics.jam will be included in the following table along with the basic commands from JamGraphics.bcd in terms of which they are dened. The commands whose names start with a period come from JamGraphics.bcd and the other commands come from Graphics.jam. It is possible to look at the denitions of the commands from Graphics.jam using .load == (see **Dictionary Related Commands** and **Input/Output Commands**). This allows you to see exactly what these commands do and examine how the more basic graphics commands are used.

There are several concepts common to many graphics commands. First of all, parametric cubic splines are used to specify curves. Cubic splines in turn are specied either in terms of the x and y coordinates of points, or by the coe cients of the actual parametric equations. Usually, the coordinates come from the mouse. A cubic spline segment may be specied by four points called its Bezier points. They have a specic mathematical relationship to the spline; informally, the spline passes through the rst and fourth point, goes near the other two, and is always contained within the convex quadrilateral dened by the four points.

Many commands facilitate the building of paths made up of curves and straight lines. The path does not actually show up on the screen until a command is given to ll in the area enclosed by the path. There are commands which control how the area is lled in. In particular, some commands set up a clipping box which is intersected with the region to be lled in. There is also a painting function which controls the texture (halftone, etc.) of the shaded region.

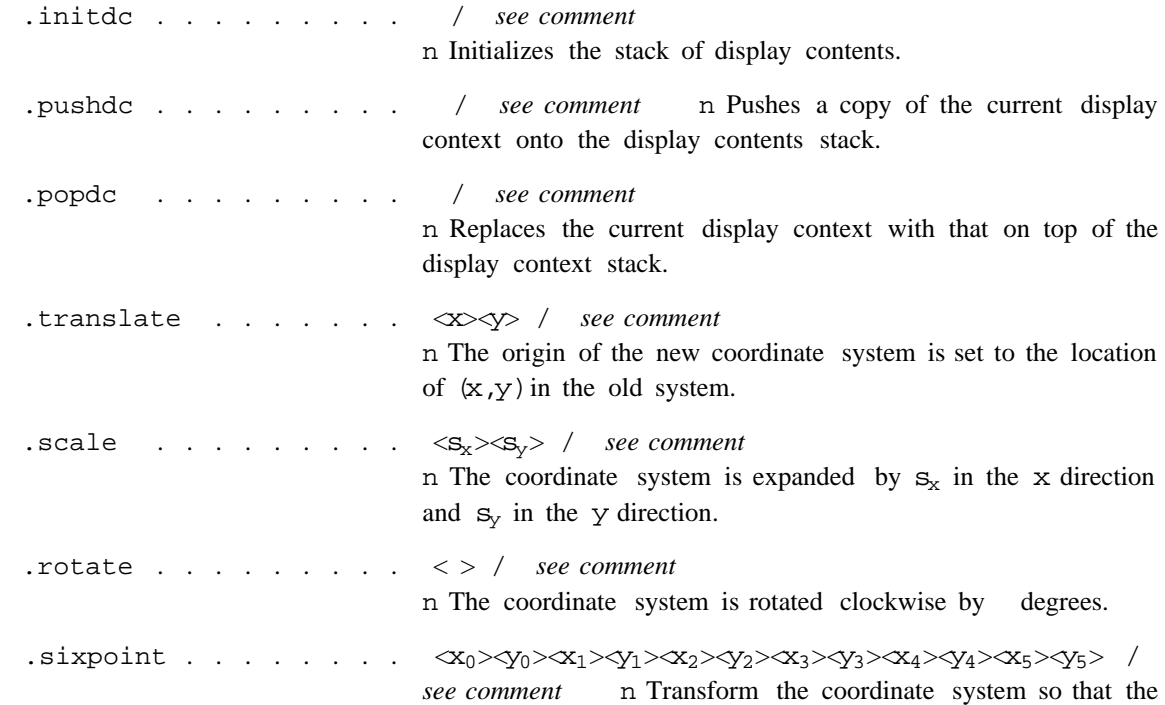

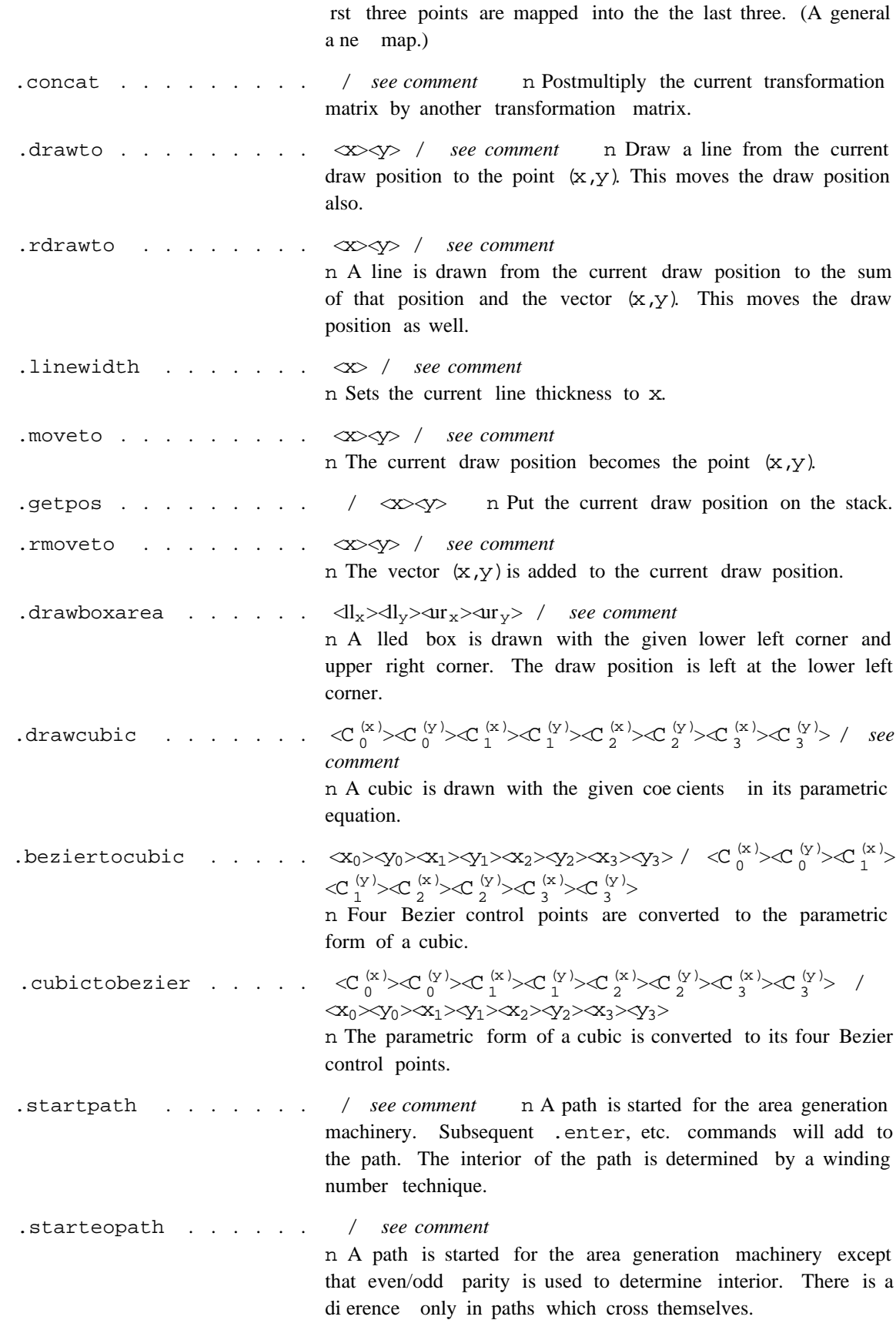

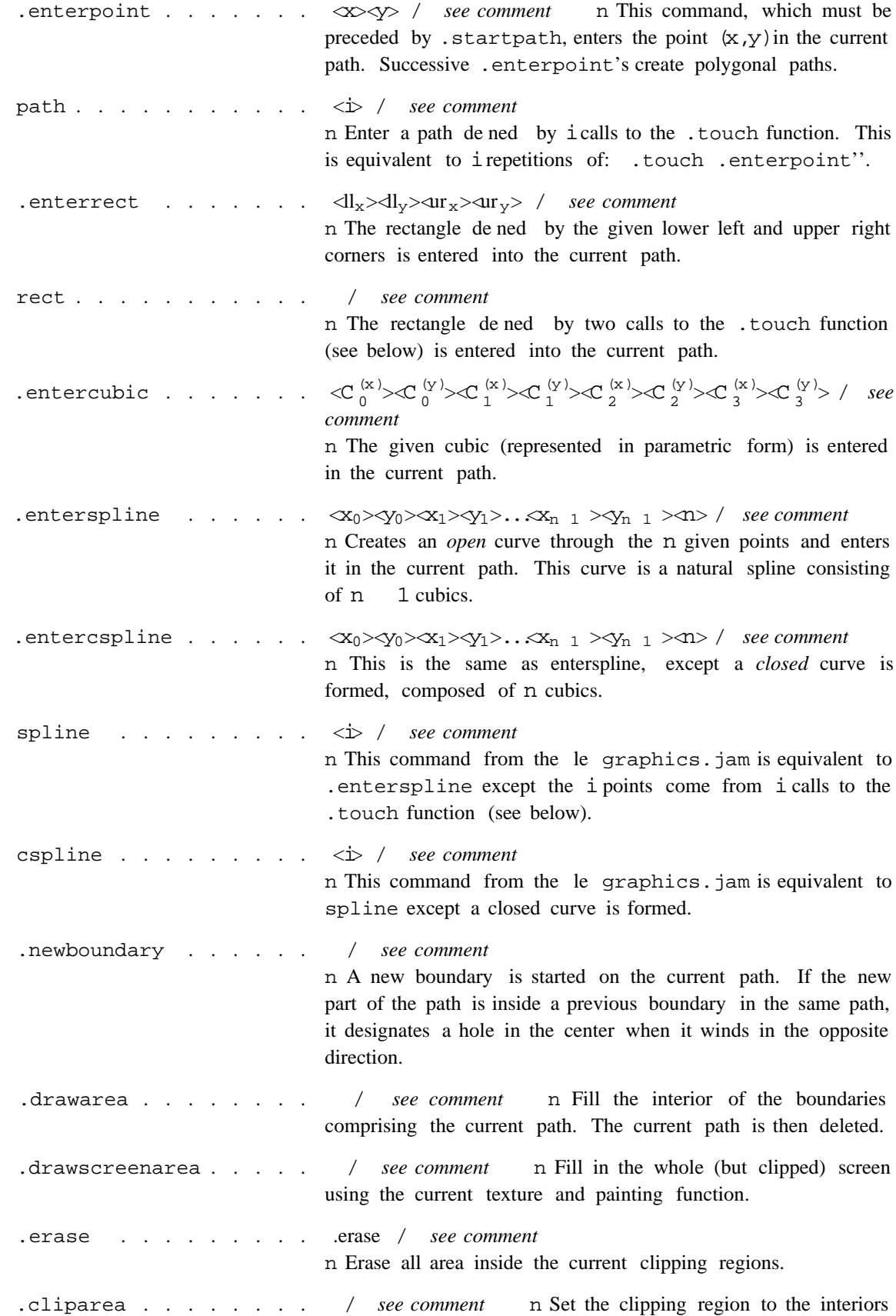

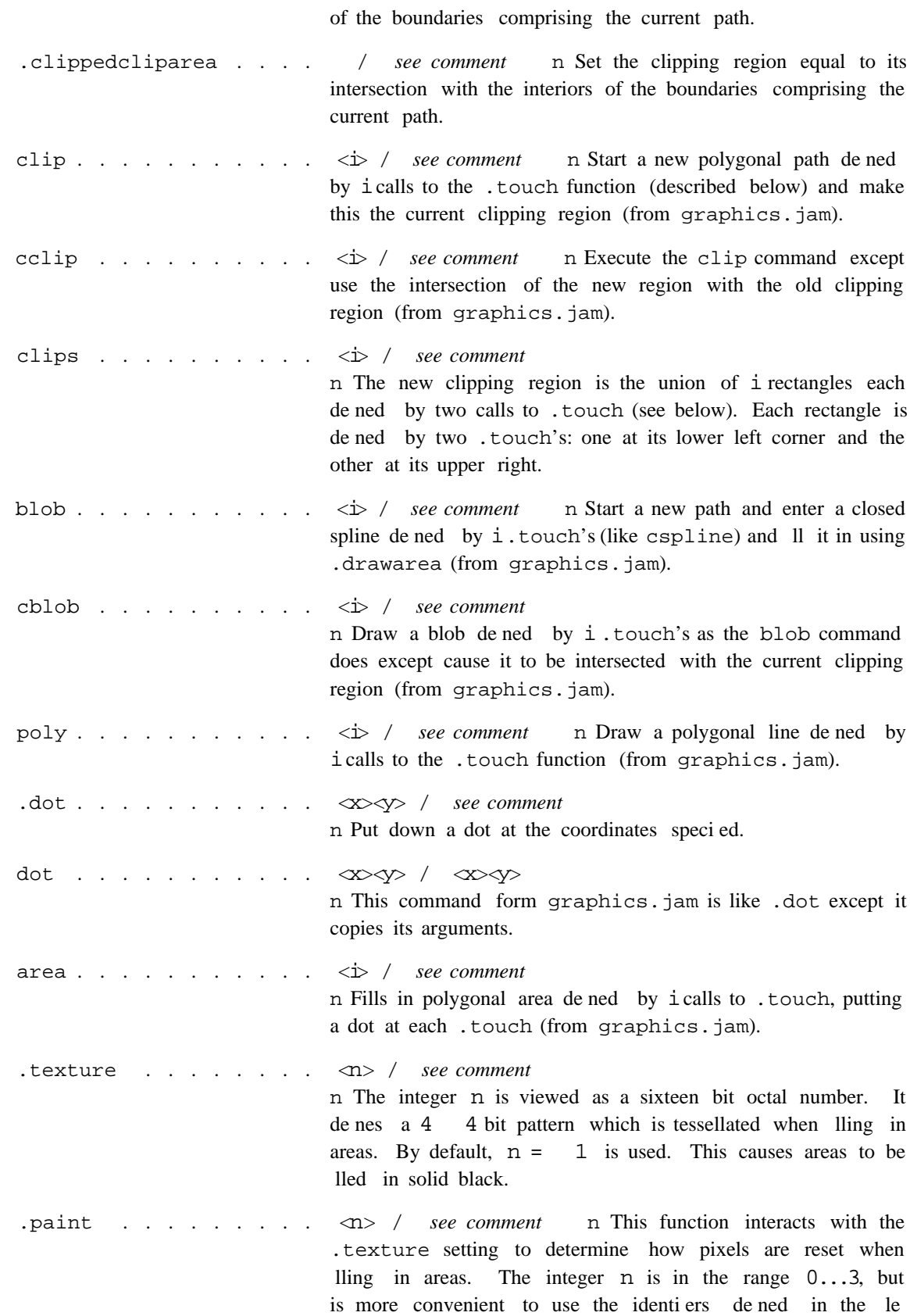

graphics.jam. Pixels for which the texture bit is  $1$  are: set

 $\equiv$ 

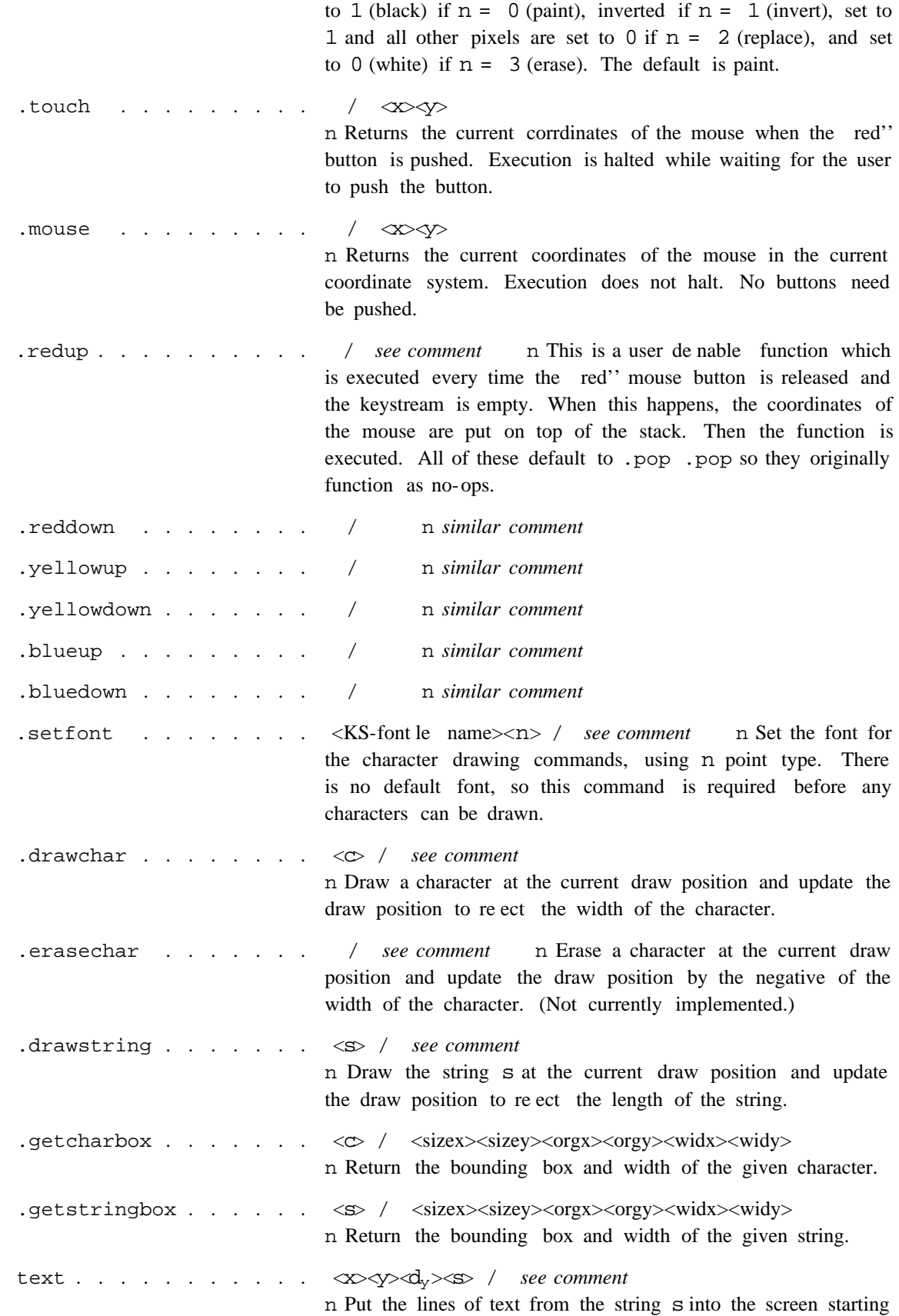

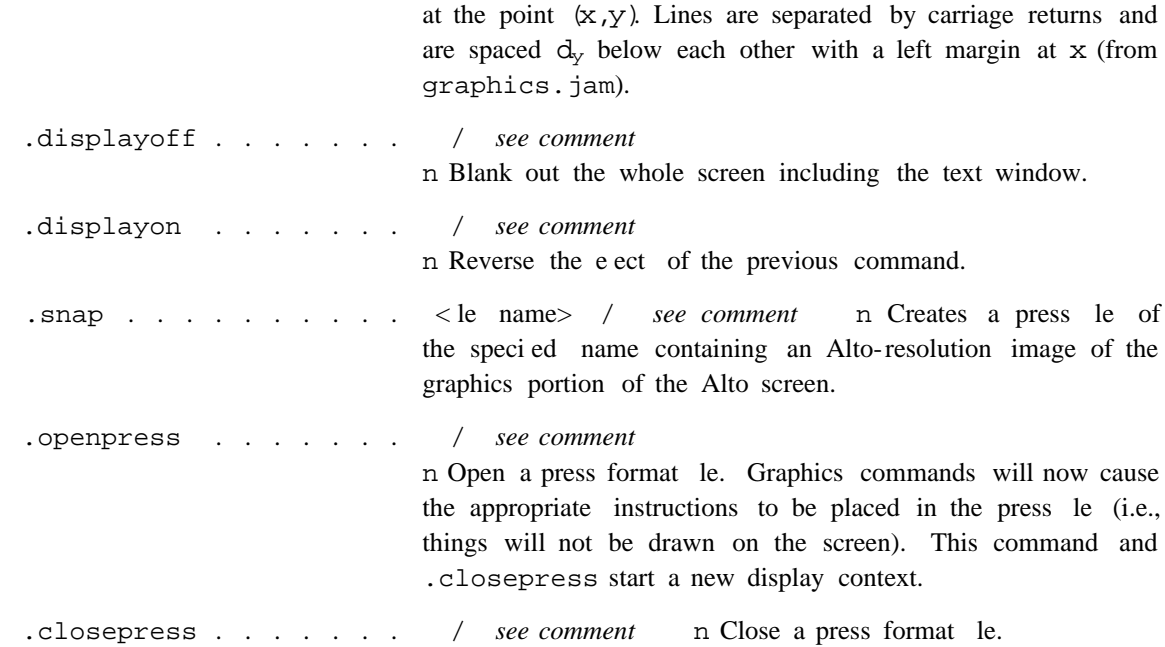

# **16. Error Handling**

Run time error handling routines in JaM are user denable. When such an error is detected, the appropriate function (identier, whose value is to be executed) is called. The default denitions of these functions are found in the le errordefs.jam. Not having these defaults loaded will cause an innite string of errors when JaM tries to call the error handling routines. These defaults may be changed, but typically they stop execution and print the stack after displaying a short message regarding the type of error.

When writing new error handling routines one must keep in mind that the operand stack and execution stack must remain intact when the error handling routine is called. One version of these routines prints the stack using /stk (see **Input/Output Commands**) and puts the user in a loop which reads lines from .mystream (the input stream) and executes them. This terminates when an empty line is found. Hitting carriage return causes JaM to attempt to continue execution. At various stages in this routine it is possible to get an additional (nested) error. This could be a little awkward. In this case it is a good idea to use the .stop command. The error handling routines are:

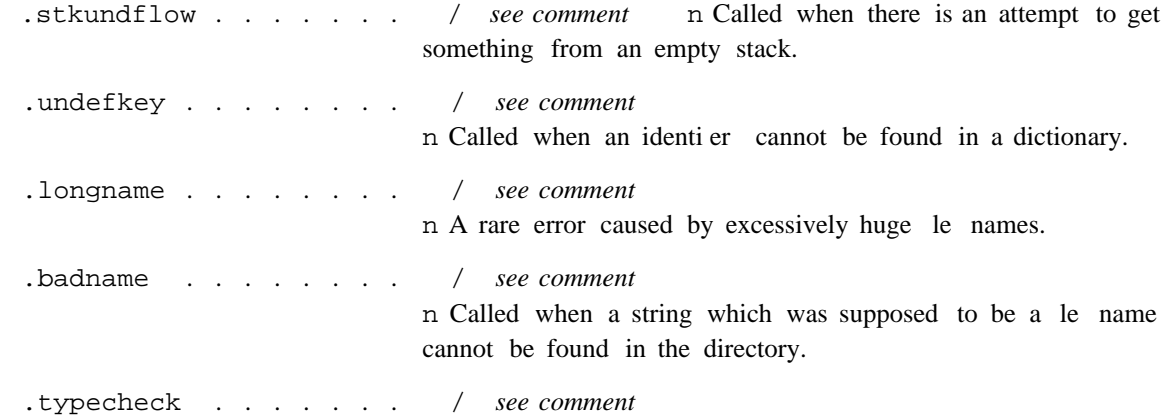

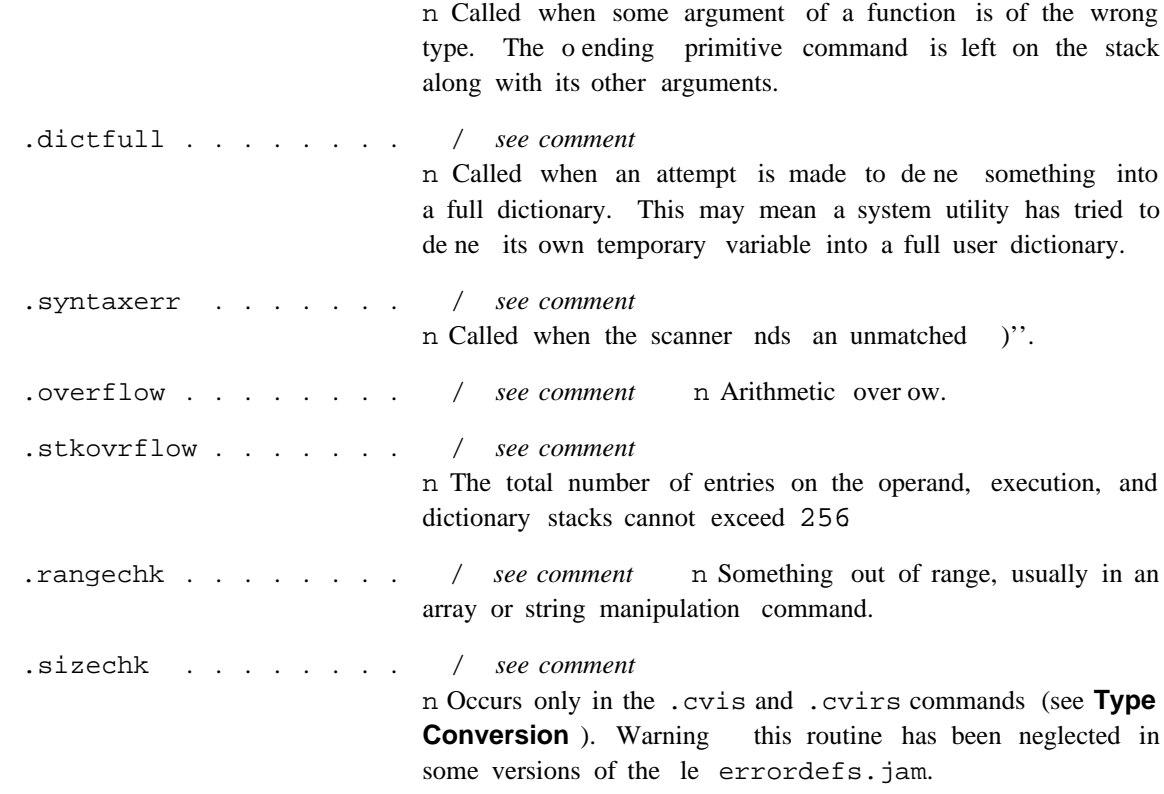

## **17. The Edit Package**

This package can help reduce some of the inconvenience of continually having to change a bravo le when one is debugging programs in JaM. It is possible to make minor changes in function de nitions without having to exit JaM and .run an external le again. This helps prevent the virtual memory from being lled up with garbage and it can save a lot of time. The editor is necessarily rather primitive, however, and it is desirable for safety to have programs saved on external les. For these reasons, this package should not be overused.

To use this package, run edit.jam (see .run under **Input/Output Commands**). The commands are:

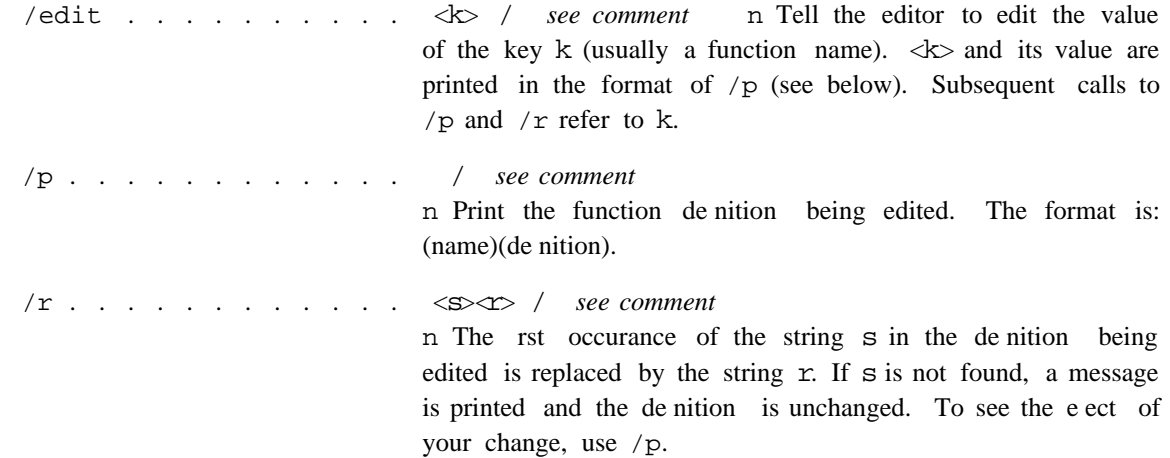

### **18. Programming and Use of JaM**

Because JaM is quite dierent from other programming languages, it is appropriate to give hints on how to program and put JaM to good use.

The JaM input language has very little syntax. This attribute is both good and bad. The lack of syntax is good because a uniform representation is attained. The lack of syntax is bad because the code is hopelessly unreadable. In JaM it is almost true that any line of code can do anything (given the appropriate redenitions of identiers). Because of this property of JaM code, it is desirable to do several things when programming. First, document each function as it is written (use /def and /xdef under **Dictionary Related Commands**). Second, use naming conventions for functions that all belong to a given class (for example, intrinsic commands are started with .''). The latter convention will allow a person reading the code to tell what category a function is in by its name and may help him avoid accidentally redening intrinsic functions.

Since JaM is a stack oriented machine, the user must mentally keep track of the contents of the stack. It is easier to program JaM if each routine performs only one function and is very short. Normally a JaM routine should be at most one or two lines long. For example, suppose we wish to use the absolute value of a given number. Then, rather than introduce the code in line, it is desirable to write an "abs" function and then use that function e.g.

(abs)(the absolute value of a number)(.dup 0 .lt (.neg) .cvx .if) /xdef

Also if complex parameters are being passed to JaM control statements, it is better to name the parameters rather than have lines and lines full of parentheses.